## **Projets individuels – Informatique II**

- 1. Faites un programme en Pascal qui effectue la lecture à partir du clavier d'un nombre entier N qui détermine la taille d'une matrice N x N et qui recherche la valeur minimale parmi les éléments maximaux retrouvés à part pour toutes les lignes parallèles de la diagonale secondaire.
- 2. Faites un programme en Pascal qui effectue la lecture à partir du clavier d'un nombre entier N qui détermine la taille d'une matrice N x N et qui recherche la valeur maximale parmi les éléments minimaux retrouvés à part pour toutes les lignes parallèles de la diagonale primaire.
- 3. Faites un programme en Pascal qui effectue la lecture à partir du clavier d'un nombre entier N qui détermine la taille d'une matrice N x N et qui recherche la valeur maximale parmi les éléments sommés et retrouvés à part pour chacune des colonnes.
- 4. Faites un programme en Pascal qui effectue la lecture à partir du clavier d'un nombre entier N qui détermine la taille d'une matrice N x N et qui recherche la valeur minimale parmi les sommes retrouvés à part pour chacune des lignes.
- 5. Faites un programme en Pascal qui effectue la lecture à partir du clavier d'un nombre réel N qui détermine la taille d'une matrice N x N et qui recherche la valeur minimale parmi les sommes retrouvés à part pour chacune des lignes parallèles à la diagonale secondaire.
- 6. Faites un programme en Pascal qui effectue la lecture à partir du clavier d'un nombre réel N qui détermine la taille d'une matrice N x N et qui recherche la valeur maximale parmi les sommes retrouvés à part pour chacune des lignes parallèles à la diagonale primaire.
- 7. Faites un programme en Pascal qui calcule le nombre d'occurrences d'une chaîne de caractères saisie par le clavier dans une autre chaîne de caractères et affiche les deux chaînes.
- 8. Faites un programme en Pascal qui pour un nombre décimal saisie par le clavier et représenté en caractères arabes le traduit en caractères romains et affiche ce dernier.
- 9. Faites un programme en Pascal qui teste si les parenthèses gauches et droites dans une expression arithmétique sont balancées.
- 10. Faites un programme en Pascal qui range les  $N^2$  premiers nombres naturels dans un tableau carré en spirale depuis le coin supérieur gauche vers la droite. Faites et utilisez un sous-programme pour l'affichage des résultats.
- 11. Faites un programme en Pascal qui trouve le plus long mot commun de deux phrases.
- 12. Faites un ensemble de sous-programmes en Pascal pour arithmétique de nombres rationnels (addition, soustraction, multiplication et division. Dans le programme principal calculez l'expression :

$$
\frac{\frac{3}{5} + \frac{7}{15} \left(\frac{2}{3} + \frac{1}{2}\right)}{\frac{7}{4} - \frac{2}{5}}
$$

- 13. Faites un programme en Pascal qui retrouve tous les nombres naturels inférieurs à N, qui sont multiples de ses chiffres.
- 14. Faites un programme en Pascal qui détermine le jour de la semaine d'une date représenté en format : **jour-mois-année**

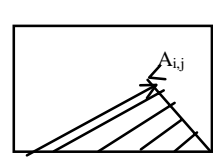

- 15. Faites un programme en Pascal qui effectue la lecture à partir du clavier d'un nombre entier N qui détermine la taille d'une matrice carrée A [N x N]. Calculez une nouvelle matrice  $B = ||B_{i,j}||$  avec la même dimension, où B<sub>ij</sub> est le minimum des éléments qui se trouvent dans la zone hachurée (au-dessous des diagonales qui passent par  $A_{ij}$ ).
- 16. Les éléments  $A_{k,l}$ , i-1 $\lt k \lt i+1$  et j-1 $\lt l \lt i+1$  et  $(k,l) \lt (i,j)$  s'appellent voisins de l'élément  $A_{i,j}$ dans une matrice. Faites un programme en Pascal qui effectue la lecture à partir du clavier de deux nombres entiers M et N qui déterminent la taille d'une matrice A [M x N] et calcule une nouvelle matrice B dans laquelle chaque élément  $(i,j)$  est calculé comme la moyenne des voisins existants de  $A_{i,j}$ .
- 17. Faites un programme en Pascal qui effectue la lecture à partir du clavier de deux nombres entiers M et N qui déterminent la taille d'une matrice A [M x N]. Le programme doit trier les nombres de chaque ligne selon la somme des chiffres des nombres et puis doit trier les ligne selon le nombre de chiffres 2 qui se trouvent dans chaque ligne.
- 18. Faites un programme en Pascal qui effectue la lecture à partir du clavier de deux nombres entiers M et N qui déterminent la taille d'une matrice  $A \upharpoonright M \times N$ . Le programme doit trier les nombres de chaque colonne selon la somme des chiffres impairs des nombres et puis doit trier les colonnes selon le nombre de chiffres 7 qui se trouvent dans chaque colonne.
- 19. Faites un programme en Pascal qui effectue la lecture à partir du clavier de deux nombres entiers représentés en chiffres romains et affiche leur somme avec chiffres romains.
- 20. Faites un programme en Pascal qui effectue la lecture à partir du clavier d'un nombre entier N et trouve sur un échiquier de NxN cases toutes les positions de N reines qui ne se menacent pas.
- 21. Faites un programme en Pascal qui effectue la lecture à partir du clavier d'une chaîne de caractères qui contienne les caractères 0,1,... ,9, E,.,+,- et représente des constantes réelles (la syntaxe de Pascal) et séparées avec des virgules. Puis il traduit les constantes en nombres réels.
- 22. Faites un programme en Pascal qui effectue la lecture à partir du clavier d'un nombre entier N et puis  $N^2$ nombres réels, les trie en ordre décroissant et les range dans un tableau carré en spirale depuis le coin supérieur gauche à droite. Faites et utilisez un sous-programme pour l'affichage des résultats.
- 23. Faites un programme en Pascal qui effectue la lecture à partir du clavier d'un nombre entier N et puis  $N^2$ nombres réels, les trie en ordre croissant et les range dans un tableau carré en spirale depuis le coin inférieur gauche en haut. Faites et utilisez un sous-programme pour l'affichage des résultats.
- 24. Faites un programme en Pascal qui effectue la lecture à partir du clavier d'un nombre entier N et puis  $N^2$ nombres réels, les trie en ordre décroissant et les range dans un tableau carré en spirale depuis le centre à gauche. Faites et utilisez un sous-programme pour l'affichage des résultats.
- 25. Un ensemble de points A et un ensemble de cercles B sont donnés. Trouvez deux points en A de telle façon que la ligne qui les traverse coupe un nombre maximal de cercles.
- 26. Faites un programme en Pascal qui effectue la lecture à partir du clavier de deux nombres p et q et puis encore N nombres entiers qui sont représentés en système de numération de base p et les affiche représentés dans le système de base q.
- 27. Faites un programme en Pascal qui effectue la lecture à partir du clavier d'un nombre entier dans l'intervalle [0,999] et l'affiche en mots français.
- 28. Faites un programme en Pascal qui effectue la lecture à partir du clavier d'un nombre entier N et affiche tous les mouvements d'un cavalier sans répéter les cases.
- 29. Faites un programme en Pascal qui effectue la lecture à partir du clavier des coordonnées des sommets d'un triangle et les coordonnées de N points. Pour chaque point il doit calculer s'il se retrouve à l'intérieur du triangle.

30. Faites un programme en Pascal qui effectue la lecture à partir du clavier de N nombres réels  $x_1, x_2,...,x_N$ N
son et calcule les valeurs de la fonction:

$$
S(x) = f(x) - \frac{1}{2}(A+B)
$$
  
\n
$$
f(x) = \frac{y(x^2 + x + 1) - y(x^2 - x + 10)}{y(x^2 + 1)}
$$
  
\n
$$
y(t) = \ln([t + \sqrt{t^2 + 1}])
$$
  
\n
$$
A = \min[f(x_1), f(x_2), ..., f(x_n)]
$$
  
\n
$$
B = \max[f(x_1), f(x_2), ..., f(x_n)]
$$

31. Une matrice A d'éléments entiers est donnée. Faites un programme qui calcule :

a) La moyenne des éléments pairs.

b) Une nouvelle matrice B dont les éléments sont calculés selon la règle suivante:  $B_{ij} = A_{ij}$ , si  $A_{ij}$  est pair et Bij est égale à la somme des chiffres de Aij, si Aij est impair.

32. Une matrice A d'éléments entiers est donnée. Faites un programme en Pacal qui trie chaque ligne selon la somme des chiffres de ses éléments et après trie les lignes selon le nombre de chiffres 7.

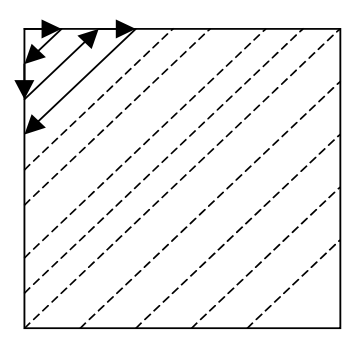

- 33. Faites un programme en Pascal qui effectue la lecture à partir du clavier d'un nombre entier N et de NxN nombres réels. Il doit trier les réels en ordre décroissant et les afficher dans une matrice selon le schéma.
- 34. Faites un programme qui trie en ordre décroissant N triplets de points, représentants les sommets des N triangles, selon les surfaces des triangles.
- 35. Faites un programme qui trie N points selon la distance jusqu'au point initial du système de coordonnées
- 36. Faites un programme en Pascal qui détermine lesquels parmi N points se retrouvent dans un rectangle donné par les coordonnées des ses sommets.
- 37. Faites un programme en Pascal qui effectue la lecture à partir du clavier d'un nombre entier **p** (**p** <= 20) et affiche la table de multiplication du système de numération de base **p**.
- 38. Faites un programme en Pascal qui effectue la lecture à partir du clavier d'un mois dans le format mm/aaaa et affiche le calendrier pour le mois.
- 39. Faites un programme en Pascal qui effectue la lecture à partir du clavier des noms de N villes et les distances entre eux en km (s'il y a des chemins directs). Le programme doit calculer la distance minimale entre deux villes données.
- 40. Faites un programme en Pascal qui effectue la lecture à partir du clavier d'un texte, puis calcule la moyenne des longueurs des mots et affiche le texte en soulignant tous les mots qui ont une longueur supérieure à la moyenne.
- 41. Faites un programme qui simule le fonctionnement d'une caisse électronique qui rend la monaie. Elle est munit d'un magasin de monnaies qui peut être chargé. Le programme calcule le reste selon la note et le billet de banque donné. Puis il calcule les espèces et les nombres de monnaies qui doivent être rendues.
- 42. Faites un programme qui simule le service dans un magasin (supermarché). Toutes les M minutes (M est un nombre aléatoire dans l'intervalle [m,n]) un client entre et choisit des marchandises en P minutes. Puis il fait la queue à une des K caisses. Quand son tour est venu, il est servi dans S minutes par la caissière et sort du magasin. P et Q sont des nombres aléatoires dans les intervalles [p,q] et [s,t]. Affichez tous les événements dans un intervalle de temps donné et faites une statistique des clients servis.
- 43. Faites un programme qui lit des données pour certains automobiles : marque, modèle, volume et puissance du moteur, prix. Il doit trier les automobiles selon leur ratio puissance–prix en ordre décroissant.
- 44. Faites un programme qui lit les données pour certains automobiles : marque, modèle, volume et puissance du moteur, prix. Il doit trier les automobiles selon leur ratio prix–volume en ordre croissant
- 45. Faites un programme qui lit les données suivantes pour certaines automobiles : marque, modèle, volume et puissance du moteur, prix. Il doit trier les automobiles selon leurs puissances en ordre décroissant
- 46. Faites un programme qui lit des données suivantes pour pièces de fourniture : nom, modèle, longueur, largeur, hauteur, prix. Il doit trier les pièces selon leur volume en ordre décroissant
- 47. Faites un programme qui lit des données pour pièces de fourniture : nom, modèle, longueur, largeur, hauteur, prix. Il doit trier les pièces selon leur ratio prix–volume en ordre croissant
- 48. Faites un programme qui lit des données pour pièces de fourniture : nom, modèle, longueur, largeur, hauteur, poids, prix. Il doit trier les pièces selon leur ratio volume–poids en ordre croissant
- 49. Faites un programme qui à l'aide d'un menu gère des données pour pièces de fourniture : nom, modèle, longueur, largeur, hauteur, prix. Il doit avoir des commandes pour ajouter, supprimer, chercher, sauvegarder dans un fichier et lecture à partir d'un fichier.
- 50. Faites un programme qui à l'aide d'un menu gère des données pour des automobiles : marque, modèle, volume et puissance du moteur, poids, prix.:. Il doit avoir des commandes pour ajouter, supprimer, chercher, sauvegarder dans un fichier et lecture à partir d'un fichier.
- 51. Faites un programme qui à l'aide d'un menu gère des données pour des bâtiments : adresse, ville, nombre d'étages, surface en m<sup>2</sup>, prix. Il doit avoir des commandes pour ajouter, supprimer, chercher, sauvegarder les données dans un fichier et lecture à partir d'un fichier.